МІНІСТЕРСТВО ОСВІТИ І НАУКИ УКРАЇНИ СУМСЬКИЙ ДЕРЖАВНИЙ УНІВЕРСИТЕТ

## ІНФОРМАТИКА, МАТЕМАТИКА, АВТОМАТИКА

# **ІМА :: 2016**

## **МАТЕРІАЛИ та програма**

### НАУКОВО-ТЕХНІЧНОЇ КОНФЕРЕНЦІЇ

(Суми, 18–22 квітня 2016 року)

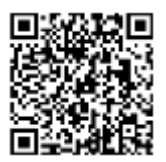

Суми Сумський державний університет 2016

#### **Інтерактивний інструмент Sender для системи електронного документоведення Polidar SED**

Гарбовський В.П., *студент*; Товкач І.О., *аспірант* Національний технічний університет України «Київський політехнічний інститут», м. Київ

Усе частіше в своїй діяльності установи та організації використовують електронні системи для впорядкованого ведення діловодства (СЕД). Функціонал Polidar SED інформаційнокомунікаційної системи «ПОЛІДАР» забезпечує on-line електронне документоведення у формі електронних журналів (ежурналів) за тематичними напрямками [1].

Метою даної розробки, яка на даний час успішно завершена та впроваджена, було створення для вказаної СЕД сервісу взаємодії з фізичними та юридичними особами, які звертаються до установ у яких функціонує дана система.

Працює все в автоматичному режимі наступним чином. Якщо запитувач у листі вказав свою е-пошту, то після реєстрації звернення у відповідному е-журналі йому відразу відправляється автоповідомлення на е-пошту. Це повідомлення містить всі необхідні реквізити: дату, номер реєстрації та індивідуальне посилання для доступу запитувача до конкретного е-журналу, щоб він мав можливість дистанційно переглядати просування розгляду його звернення в установі (в е-журналі в цьому випадку доступними для перегляду є лише дані, які стосуються конкретного запитувача). Після внесення до е-журналу дати відправки відповіді на звернення звичайною поштою, запитувачу на епошту автоматично надсилається також і повідомлення про це.

#### Керівник: Піддубний В.О., *доцент*

1. *Інформаційно-комунікаційний комплекс «ПОЛІДАР»* (Режим доступу: http://starlinetelecom.in.ua/#polidarSystem).